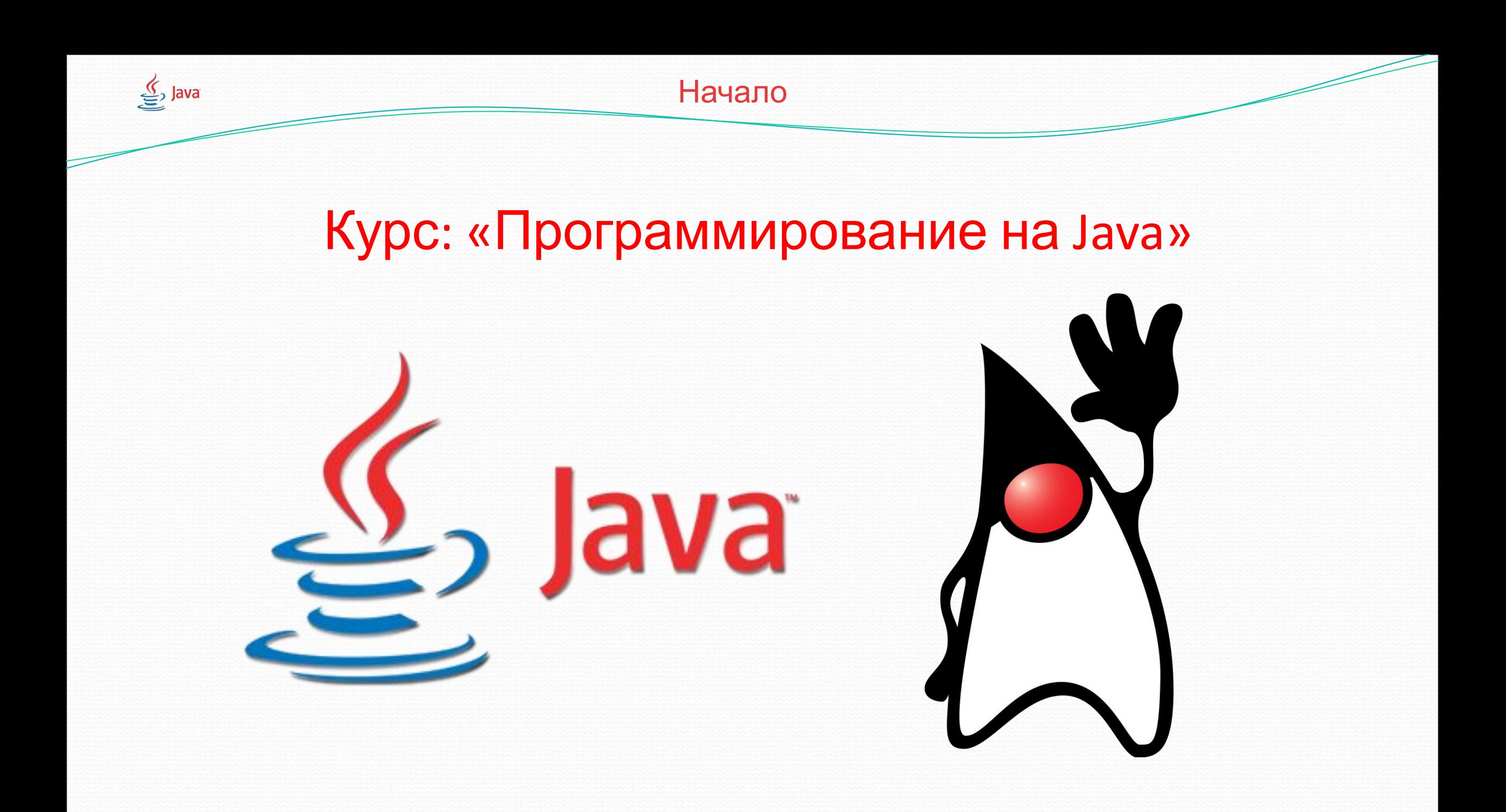

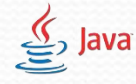

#### Ввод данных в Java. Класс Scanner

- Для того, чтобы вводить собственные данные в языке Java создан класс «Scanner», который считывает данные введенные с клавиатуры и передает их компьютеру.
- Для того, чтобы начать работу с классом Scanner его необходимо подключить(import). Для того, чтобы подключить любой дополнительный класс в Java необходимо знать «адрес» по которому «проживает» наш класс.

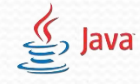

## Ввод данных в Java. Как подключить Scanner?

● Класс Scanner проживает по адресу: import java.util.Scanner;

Таким образом для того, чтобы пользоваться Scanner'ом необходимо на самой первой строчке программы, перед всем остальным кодом BBECTH CTPOKY: import java.util.Scanner; слово Scanner с большой буквы, а остальные с маленькой.

• Теперь мы подключили Scanner и можем им пользоваться.

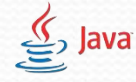

# Ввод данных в Java. Как создать Scanner?

- Для того, чтобы начать пользоваться сканнером, его нужно не только подключить, но и приказать компьютеру создать его. Создание Scanner'а похоже на создание переменной. Нам также необходимо указать компьютеру тип, имя, а потом дописать еще несколько «волшебных действий».
	- Тип Scanner
	- Имя sc (Может быть любым, но удобнее sc)
	- «Волшебные действия» после имени sc = new Scanner(System.in);
- Таким образом строка создания Scanner будет выглядеть вот так: Scanner sc = new Scanner(System.in);

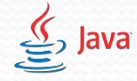

## Ввод данных в Java. Работа со Scanner'ом?

- Как же работать со Scanner'oм? Scanner устройство которое считывает данные, значит вся работа, которую выполняет Scanner только считывание различных данных с клавиатуры. Типы данных, которые может считывать Scanner: 1)int - целочисленный – считывается с помощью «волшебной конструкции» sc.nextInt();
	- 2)double дробный считывается с помощью «волшебной конструкции» sc.nextDouble();
	- 3)String(Line) строковый считывается с помощью «волшебной конструкции» sc.nextLine();
	- Прим. sc имя сканнера, может отличаться, в зависимости от того, как мы назвали Scanner

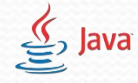

#### Ввод данных в Java. Примеры считывания данных.

- Данные необходимо считывать куда-то. Просто в пустоту их считывать не получится, поэтому ВСЕ ДАННЫЕ СЧИТЫВАЮТСЯ В ПЕРЕМЕННЫЕ.
	- Считывать данные можно, как во время создания переменной:  $\int$  int  $\bf{b}$  = sc.nextInt();

Так и после создания переменной:

- int  $c = 2$ ;
- int d;
- $c = sc.nextInt();$
- $d =$  sc.nextInt();

Пример – у нас есть три переменных, давайте напишем программу, которая считывает в них данные.

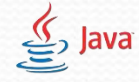

### Ввод данных в Java. Примеры считывания данных.

```
⚫ Import java.util.Scanner
public class MyClass{
 public static void main(String[] args){
Scanner sc = new Scanner(System.in);
String str;
int var;
double a;
str = sc.nextLine(); //считываем строку(String)
var = sc.nextInt(); //считываем целое число(int)
a= sc.nextDouble(); //считываем дробное число (double)
  }
}
```